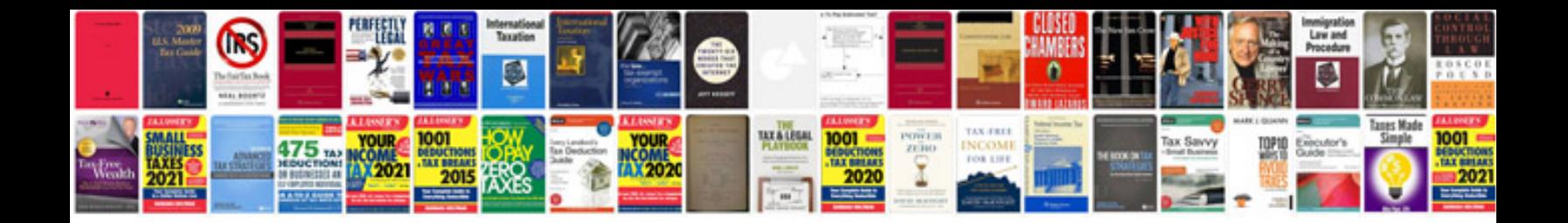

Lg 42Im620s manual

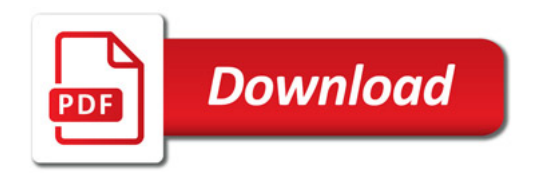

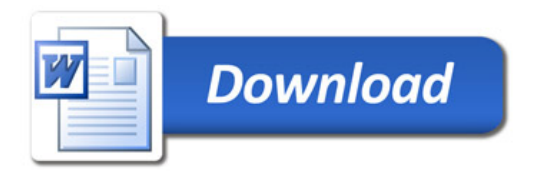